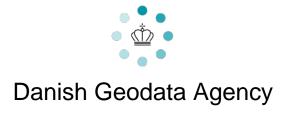

# **FAU Format Specifications**

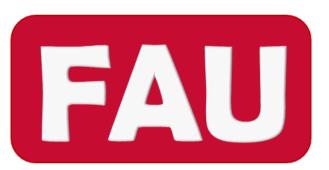

Version 1 - 18 November 2021

## **Table of Contents**

| 1. FAU v1 - Introduction                      | 3  |
|-----------------------------------------------|----|
| 2. FAU v1 - Data Structure                    | 1  |
| 2.1 FAU v1 - Header 5                         | 5  |
| 2.2 FAU v1 - Body 9                           | )  |
| 2.2.1 FAU v1 - Body Datagram 9                | )  |
| 3. FAU v1 - Additional Historical Information | 10 |

### FAU v1 - Introduction

The FAU (FArvandsvæsenets UTM) is a hydrographic binary file format.

The format was originally designed together with a sonar manufacturer to store data collected by one of the first commercial multibeam system. That system operated by simultaneously transmitting 4 beams (each separated by a fixed angle), shifting and repeating the transmission to create a whole swath of beams. This influenced the adopted data structure.

The optional header was introduced by geodesist Jørgen Eeg to facilitate communication among editing, visualization and analysis programs (i.e., Vise, Semi and Semantics).

Relevant contributions have also been provided by the EIVA software vendor.

#### File Layout

The FAU file is structured with:

- An optional header (see FAU v1 Header).
- A body (see FAU v1 Body), containing a number of repeated datagrams (see FAU v1 Body Datagram). That is, in the file body there is a datagram for each depth measurement.

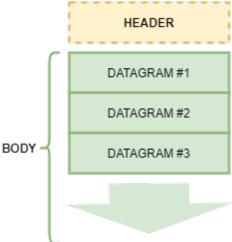

#### **Data Organization**

A FAU file can have one of the two following data organization:

- Structured FAU The file follows a strict ping-beam structure. The usual use case is the storage of multibeam raw soundings. For instance, if a multibeam collects 128 beams for each ping, then a FAU file storing 100 pings will have 128x100 = 12,800 datagrams. This rigid structure provides a mechanism to jump directly to a required beam of a ping.
- **Unstructured FAU** The file is simply a container of depth measurements (a point cloud). An example of use case for such a solution is the storage of a thinned/decimated version of all the raw soundings stored in a structured FAU file.

The format provides support for:

- Depth Flagging Identify depth measurements that have been flagged (i.e., selected) for potential rejection by manual or automated filtering. A depth measurement is still considered valid unless it is also marked as rejected.
- **Depth Rejection** Mark depth measurements that have been actually rejected and, thus, should not be used for derived products.

### Format License

| These FAU Fo | rmat Specifications | are released under a | Creative C | Commons (  | CC BY | 4.0 license |
|--------------|---------------------|----------------------|------------|------------|-------|-------------|
| These FAU FO | imal Specifications | are released under a | Creative C | Johnmons ( | JUBI  | 4.0 licens  |

### FAU v1 - Data Structure

### Data Element Type

The following table describes the element types in use:

| Type Symbol | Type Description |
|-------------|------------------|
| U8          | Unsigned Char    |
| S8          | Signed Char      |
| U16         | Unsigned Short   |
| S16         | Signed short     |
| U32         | Unsigned Integer |
| S32         | Signed Integer   |
| U64         | Unsigned Long    |
| S64         | Signed Long      |
| F32         | Float            |
| F64         | Double           |

#### FAU v1 - Header

When present, the header of a FAU file is composed of the following fields:

| Field Name | Field Type | Field Description                                                         |
|------------|------------|---------------------------------------------------------------------------|
| identity   | 8 x S8     | Bytes used to detect the endianness adopted by the file:                  |
|            |            | <ul><li>Little Endian: 'fau_uaf'</li><li>Big Endian: '_uaffau_'</li></ul> |

| minilab         | 20 x S8 | A 'minilabel' containing the geospatial reference system in use:                                                                                                    |
|-----------------|---------|----------------------------------------------------------------------------------------------------|
|                 |         | <ul> <li>#[Projection]N[Horizontal Datum]</li> <li>The first character is always '#'.</li> <li>Despite the format name, it is also possible to store data in projection different from UTM. For example: <ul> <li>mrc Mercator</li> <li>npstg Polar stereographic</li> <li>estg Equatorial Stereographic</li> <li>itm Gauss Krueger</li> <li>upsn Universal Polar Stereographic North</li> <li>upss Universal Polar Stereographic South</li> <li>dlmb Lamberts Conical Two</li> <li>Imb Lamberts Conical One</li> <li>sbf System SBF (Denmark)</li> <li>dks System DKS (Denmark/Sweden)</li> </ul> </li> <li>The eighth character sets the adopted Z-convention. The 'N' indicates "normal heights" (depths) with positive down.</li> <li>Example of mini-label: <ul> <li>'#utm22nNwgs84 identifies:</li> <li>utm22n UTM projection, Zone 22 North.</li> <li>N Depths (positive Z is down)</li> <li>wgs84 WGS84 datum.</li> </ul> </li> </ul> |
| version         | 32 x S8 | The version of the program used for converting to FAU format.                                                                                                    |
| conversion_time | S32     | The UNIX time in seconds when the file was generated.                                                                                                    |
| length          | S32     | The size of the header in bytes.                                                                                                    |
|                 |         | The value is always 768 (3x 256 bytes, and 32x 24 bytes - the size of the Body Datagram).                                                                                                    |
| ping_number     | U64     | The ping number of the first ping converted into a FAU file.                                                                                                    |
|                 |         | If not used/applicable, use 0.                                                                                                    |
| source          | S32     | The source of the depth measurements:                                                                                                    |
|                 |         | <ul><li>1 Database.</li><li>2 SBD.</li><li>3 SEMI.</li><li>4 XYZ.</li></ul>                                                                                                    |
| kind            | S32     | The type of depth measurements:                                                                                                    |
|                 |         | <ul> <li>1 Multibeam, with DGPS navigation.</li> <li>2 Multibeam, with RTK navigation.</li> <li>4 Singlebeam.</li> <li>8 Thinned.</li> <li>16 Not the primary detection layer.</li> </ul>                                                                                                    |
| tide            | S32     | A collection of bit fields for describing the approach adopted for vertical reduction:                                                                                                    |
|                 |         | <ul> <li>1 Data is corrected for tide.</li> <li>2 Delayed heave was applied.</li> <li>4 Cross-section offset was applied.</li> </ul>                                                                                                    |

| roll_offset    | F32      | Calibration value for static roll in decimal degrees  If not used/applicable, use 0. |
|----------------|----------|--------------------------------------------------------------------------------------|
|                | F22      |                                                                                      |
| pitch_offset   | F32      | Calibration value for static pitch in decimal degrees.                               |
|                |          | If not used/applicable, use 0.                                                       |
| heading_offset | F32      | Calibration value for static heading in decimal degrees.                             |
|                |          | If not used/applicable, use 0.                                                       |
| time_offset    | S32      | Calibration value for time in milliseconds.                                          |
|                |          | If not used/applicable, use 0.                                                       |
| edited_sensors | \$32     | A collection of bit fields for describing the sensors with edited values:  1         |
| sv_sensors     | S32      | A collection of bit fields for describing the type of sound speed sensor:  1         |
| sv_name        | 512 x S8 | The sound speed filename used for the stored data, with extension.                   |
|                |          | If not used/applicable, the field is left empty.                                     |
| nr_of_beams    | S32      | The number of beams for each ping/swath.                                             |
|                |          | It is mandatory for kind=1 and kind=2; otherwise, use 0.                             |
| nr_of_pings    | S32      | The total number of pings/swaths in the file.                                        |
|                |          | If not used/applicable (e.g., unstructured FAU), use 0.                              |
| bb_max_n       | S32      | The maximum northing coordinate among the valid depth measurements, in centimeters.  |
| bb_min_n       | S32      | The minimum northing coordinate among the valid depth measurements, in centimeters.  |
| bb_max_e       | S32      | The maximum easting coordinate among the valid depth measurements, in centimeters.   |
| bb_min_e       | S32      | The minimum easting coordinate among the valid depth measurements, in centimeters.   |
| bb_max_h       | S32      | The maximum depth value among the valid depth measurements, in centimeters.          |
| 1-1 1-         | S32      | The minimum depth value among the valid depth                                        |
| bb_min_h       |          | measurements, in centimeters.                                                        |

| speed                            | F32 | The average speed of the trackline, in meter per second.  If not used/applicable, use 0.0.                                                                                |
|----------------------------------|-----|----------------------------------------------------------------------------------------------------|
| roll_95                          | F32 | The interval in decimal degrees containing the 95% of the roll                                                                                                    |
|                                  |     | values.  If not used/applicable, use 0.0.                                                                                                    |
| pitch_95                         | F32 | The interval in decimal degrees containing the 95% of the pitch                                                                                                    |
|                                  |     | values.                                                                                                    |
|                                  | _   | If not used/applicable, use 0.0.                                                                                                    |
| heave_95                         | S32 | The interval in centimeters containing the 95% of the heave values.                                                                                                    |
|                                  |     | If not used/applicable, use 0.                                                                                                    |
| max_time_gap                     | S32 | This value and ping_nr_max_time_gap provides information about the correct functioning of the multibeam system: does it deliver the requested number of pings per second? |
|                                  |     | The maximum time gap in stored in centiseconds.                                                                                                    |
|                                  |     | If not used/applicable, use 0.                                                                                                    |
| <pre>ping_nr_max_time_ gap</pre> | S32 | This value and max_time_gap provides information about the correct functioning of the multibeam system: does it deliver the requested number of pings per second?         |
|                                  |     | If not used/applicable, use 0.                                                                                                    |
| ping_nr_pos_jump                 | S32 | Number of jumps between individual pings due to, for example, unstable positioning system.                                                                                |
|                                  |     | If not used/applicable, use 0.                                                                                                    |
| max_non_linearity                | S32 | The largest numerical difference (counted in number of swaths) between any swath in the file and the idealized swaths in the bounding box.                                |
|                                  |     | If not used/applicable, use 0.                                                                                                    |
| major                            | S8  | The major version number for Vise/MapSpikes.                                                                                                    |
| minor                            | S8  | The minor version number for Vise/MapSpikes.                                                                                                    |
| auto_flags                       | S8  | Field indicating whether an automatic flagging was used.                                                                                                    |
|                                  |     | <ul><li> 0 No automatic flagging.</li><li> 1 An automatic flagging was used.</li></ul>                                                                                    |
| rot_rect_valid                   | S8  | A collection of bit fields for describing the validity of the rotated bounding box:                                                                                       |
|                                  |     | <ul> <li>1 : 1 Valid rotated bounding box.</li> <li>2 Maximum non-linearity valid.</li> <li>: 4 Valid transducer depth.</li> </ul>                                        |
| bb_tilt_x                        | F64 | The x-coordinate of the rotated bounding box, in centimeters.                                                                                                    |
| bb_tilt_y                        | F64 | The y-coordinate of the rotated bounding box, in centimeters.                                                                                                    |
| bb_tilt_w                        | F64 | The width of the rotated bounding box, in centimeters.                                                                                                    |
| bb_tilt_h                        | F64 | The height of the rotated bounding box, in centimeters.                                                                                                    |

| bb_tilt_ang       | F64     | The rotation angle of the rotated bounding box, in decimal degrees.                                              |
|-------------------|---------|----------------------------------------------------------------------------------------------------|
| transducer_depth  | S32     | The depth of the transducer, in centimeters.                                                                     |
|                   |         | If not used/applicable, use 0.                                                                                   |
| transmit_beam_wid | F32     | Along-track TX beam width, in decimal degrees.                                                                   |
| th                |         | If not used/applicable, use 0.0.                                                                                 |
| swath_angle       | F32     | The aperture of the swath, in decimal degrees.                                                                   |
|                   |         | If not used/applicable, use 0.                                                                                   |
| normalization     | S32     | The UNIX time in seconds of the last performed channel normalization. A feature available with RESON systems for |
|                   |         | correcting the output of each analogue receiver channel for                                                      |
|                   |         | minor variations in amplitude and phase.                                                                         |
| bit_field         | S32     | A collection of bit fields for describing the data in the FAU file:                                              |
|                   |         | • 1: 1 Roll stabilized.                                                                                          |
|                   |         | <ul><li> 2 Snippets.</li><li> 4 Equiangle.</li></ul>                                                             |
|                   |         | <ul><li> : 8 Equidistant.</li><li> : 16 Intermediate.</li></ul>                                                  |
|                   |         | • : 32 RESON Flex Mode.                                                                                          |
|                   |         | • 1 : 64 Continuous Wave.                                                                                        |
|                   |         | • 1 : 128 Frequency Modulated.                                                                                   |
| frequency         | S16     | The sonar frequency in KHz.                                                                                      |
| database_id       | S64     | An identifier for the source database.                                                                           |
|                   |         | The Block Id in EIVA's NaviEdit database.                                                                        |
| spare             | 10 x S8 | Currently unused.                                                                                                |
|                   |         |                                                                                                    |

### FAU v1 - Body

The body of a FAU file is composed of several FAU v1.0 - Body Datagrams, one for each depth measurement.

#### FAU v1 - Body Datagram

Each body datagram is composed of the following 11 fields:

| Field Name | Field Type | Field Description                                                    |
|------------|------------|----------------------------------------------------------------------|
| n          | S32        | The northing coordinate, in centimeters.                             |
| е          | S32        | The easting coordinate, in centimeters.                              |
| depth      | S32        | The depth value, in centimeters.                                     |
| sec        | S32        | The UNIX time, in seconds.                                           |
| angle      | S16        | The beam angle, in 0.01 degrees. The angle is positive at starboard. |
| heave      | S8         | The heave value, in 0.02 meters. The value is positive down.         |

| roll      | S8 | The roll value, in 0.1 degrees. The angle is positive when the starboard side is down.                                                                                                    |
|-----------|----|----------------------------------------------------------------------------------------------------|
| quality   | U8 | A value representing the quality of the depth measurement.  Each bit in the value has a specific meaning:  Values from 0 to 15 are quality indicators.  Bits reserved for flagging. Valid. (128) Rejected.  Examples of usage:  EIVA implementation of the quality indicators for RESON echosounders:  (1) Amplitude detection. (2) Phase detection. (2) Phase detection. (3) Passed Brightness Test. (4) Passed Brightness Test. (8) Passed Collinearity Test.  Vise 14.3 implementation of the flagging/rejection:  (144) Rejected by angle (e.g., >60 degrees). (32) Only flagged by MapSpikes. (160) Rejected based on MapSpikes. |
| amplitude | S8 | The signal amplitude associated with the depth measurement. The unit of measure is unspecified.                                                                                                    |
| pitch     | S8 | The pitch value, in 0.1 degrees. The value is positive when the bow is up.                                                                                                    |
| centisec  | U8 | The number of centiseconds to be added to the sec field.                                                                                                    |

The total size of a body datagram is always 24 bytes.

### FAU v1 - Additional Historical Information

Before the release of 'FAU Format Specifications v1', there have been a number of variations on how the data have been stored in the FAU Format.

This section aims to describe the most common ones, without any insurance of completeness.

The description of the variations is ONLY informative. Their use for newly collected data is discouraged.

#### **Format Variants**

This is a list of known format variants:

| Format Extension | Description                                                                                                    |
|------------------|----------------------------------------------------------------------------------------------------|
| .fag /.fal       | The 'g' in the extension indicates that the location of the measurements is in geographic coordinates. Similarly, the 'l' was for 'Latitude/Longitude'.                                                                                                    |
| .fas             | The 's' in the extension indicates that the location of the measurements is in stereographic coordinates.                                                                                                    |
| .fu2             | <ul> <li>The format differs from a regular .fau as follows:</li> <li>It does not have a header (see FAU v1 - Header).</li> <li>The intepretation of FAU v1 - Body Datagram differs as follows:</li> <li>The implicit roll multiplier is 0.2 (rather than 0.1).</li> <li>The 2-byte Beam Angle field is substituted by:</li> <li>1-byte Beam Number (value stored as a char; thus its range is between -128 and 127).</li> <li>1-byte Mean Error of the Depth Relative to its Neighborhood (value stored as an unsigned char; thus its range is between 0 and 255).</li> </ul> |

#### **Field Variations**

This is a list of observed field variations:

| Field | Section | Description                                            |
|-------|---------|--------------------------------------------------------|
| roll  | body    | The implicit roll multiplier is 0.2 (rather than 0.1). |